**PROFESSIONAL TRAINING COURSE** 

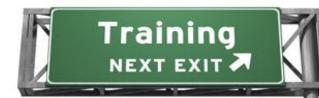

# 3 Days Course on Create e-Learning Course Using Articulate Storyline (Crash Course)

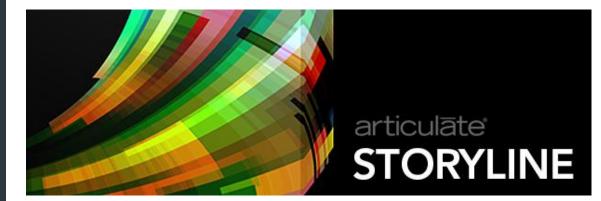

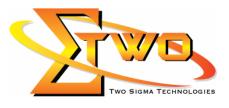

Two Sigma Technologies Suite B, 19-2, Jalan PGN 1A/1, Pinggiran Batu Caves, 68100 Batu Caves, Selangor Tel : 03-61880601/Fax :03-61880602 sales@2-sigma.com www.2-sigma.com

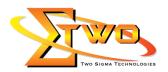

### **About the Course**

In this course, you will be introduce to Articulate Storyline, an eLearning tool to help you build interactive content. Learn how to plan a Storyline project, create a presentation using all of the different assets and elements, work with media such as audio and video, and publish your project to CD, learning management system, web and mobile. Student will also discover how to assess the effectiveness of an eLearning experience using the Storyline quiz features

## **Course Methodology**

Hands-on lab with industrial related review

#### **Who Should Attend**

Schools, Higher Learning Institutes, Enterprises, Lecturers or Teachers

#### **Course Settings**

| Venue/Date  | Refer to Training Calendar      |  |
|-------------|---------------------------------|--|
| Timings     | 0900-1700                       |  |
| Inclusive   | Certificates and notes          |  |
| Course Fees | Contact us at sales@2-sigma.com |  |
| Timings     | 0900-1700 (3 Days)              |  |
| Level       | Basic-to-Intermediate           |  |

# Articulate Storyline - Schedule

| Day 1             |                                                                            |  |
|-------------------|----------------------------------------------------------------------------|--|
| 09.00am – 10.00am | Getting Started                                                            |  |
|                   | What is Articulate Storyline                                               |  |
|                   | <ul> <li>Understanding eLearning basics</li> </ul>                         |  |
|                   | Setting Up The Preferences                                                 |  |
|                   | About User Interface                                                       |  |
| 10.00am – 10.30am | Breakfast                                                                  |  |
| 10.30am – 12.45pm | Building a Presentation                                                    |  |
|                   | Starting a new project                                                     |  |
|                   | <ul> <li>Creating a project from PowerPoint</li> </ul>                     |  |
|                   | <ul> <li>Inserting new scenes and slides</li> </ul>                        |  |
|                   | <ul> <li>Rearranging slides and scenes</li> </ul>                          |  |
|                   | Adding text                                                                |  |
|                   | Adding animation                                                           |  |
|                   | <ul> <li>Using triggers and timings</li> </ul>                             |  |
|                   | <ul> <li>Previewing, working the player, and adding transitions</li> </ul> |  |
| 12.45pm – 02.15pm | Lunch                                                                      |  |
| 02.15pm – 05.00pm | Using Assets and Elements                                                  |  |
|                   | Adding images                                                              |  |
|                   | <ul> <li>Cropping and arranging images</li> </ul>                          |  |
|                   | Using built-in characters                                                  |  |

Two Sigma Technologies Suite B, 19-2, Jalan PGN 1A/1, Pinggiran Batu Caves 68100 Batu Caves, Selangor Tel : 03-61880601/Fax :03-61880602 sales@2-sigma.com www.2-sigma.com

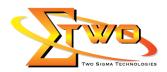

|                   | Adding text balloons                                           |  |
|-------------------|----------------------------------------------------------------|--|
|                   | Working with states                                            |  |
|                   | <ul> <li>Creating and editing buttons</li> </ul>               |  |
|                   | Working with Media                                             |  |
|                   | Adding background audio                                        |  |
|                   | Recording narration                                            |  |
|                   | Syncing audio with cue points                                  |  |
|                   |                                                                |  |
|                   | Adding video                                                   |  |
|                   | Ensuring accessibility                                         |  |
|                   | Adding hotspots                                                |  |
|                   | Creating a screen recording                                    |  |
| Day 2             |                                                                |  |
| 09.00am – 10.00am | Adding Quizzes & Questions                                     |  |
|                   | ELearning assessment basics                                    |  |
|                   | Creating intermittent review guestions                         |  |
|                   | Using different question types                                 |  |
|                   | <b>o i i i</b>                                                 |  |
|                   | Creating a results slide                                       |  |
| 40.00             | Saving time with question banks                                |  |
| 10.00am – 10.30am | Breakfast                                                      |  |
| 10.30am – 12.45pm | Create A New User Interface from Scratch                       |  |
|                   | <ul> <li>Using Photoshop to create user interface</li> </ul>   |  |
|                   | Layering                                                       |  |
|                   | Saving the media assets                                        |  |
|                   | Export to PNG format                                           |  |
| 12.45pm – 02.15pm | Lunch                                                          |  |
| 02.15pm – 05.00pm | Trigger & Variables                                            |  |
|                   | <ul> <li>How to prompt user to key in name</li> </ul>          |  |
|                   | Create Drop Down/Up Menu Interface                             |  |
|                   | Using trigger                                                  |  |
|                   |                                                                |  |
|                   | 5 ,                                                            |  |
|                   | Using states to adjust                                         |  |
|                   | Day 3                                                          |  |
| 09.00am – 10.00am | Setting Up The Player                                          |  |
|                   | Features                                                       |  |
|                   | Color Templates                                                |  |
|                   | <ul> <li>Dealing with Menu, Resources, Glossary</li> </ul>     |  |
|                   | Text Labels                                                    |  |
| 10.00am – 10.30am | Breakfast                                                      |  |
| 10.30am – 12.45pm | Publishing Your Project                                        |  |
|                   | <ul> <li>Preparing to publish your project</li> </ul>          |  |
|                   | <ul> <li>Publishing your project for web and mobile</li> </ul> |  |
|                   |                                                                |  |
|                   |                                                                |  |
|                   | Publishing to Articulate Online or a learning management       |  |
|                   | system (LMS)                                                   |  |
|                   |                                                                |  |
| 12.45pm – 02.15pm | Publishing hand-outs to Microsoft Word format     Lunch        |  |

Two Sigma Technologies Suite B, 19-2, Jalan PGN 1A/1, Pinggiran Batu Caves, 68100 Batu Caves, Selangor Tel : 03-61880601/Fax :03-61880602 sales@2-sigma.com www.2-sigma.com

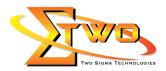

#### 02.15pm – 05.00pm Student Mini Projects (Assignment) • Courseware work

#### More Information

**Two Sigma Technologies** 19-2, Jalan PGN 1A/1, Pinggiran Batu Caves, 68100 Batu Caves, Selangor Tel: 03-61880601/Fax: 03-61880602

To register, please email to <u>sales@2-sigma.com</u> or fax the registration form to 03-61880602, we will contact you for further action.

Two Sigma Technologies Suite B, 19-2, Jalan PGN 1A/1, Pinggiran Batu Caves, 68100 Batu Caves, Selangor Tel : 03-61880601/Fax :03-61880602 sales@2-sigma.com www.2-sigma.com